## **DESARROLLANDO TIC'S EN LA EDUCACIÓN**

En cada computadora del Aula Informática encontrarás esta ventana

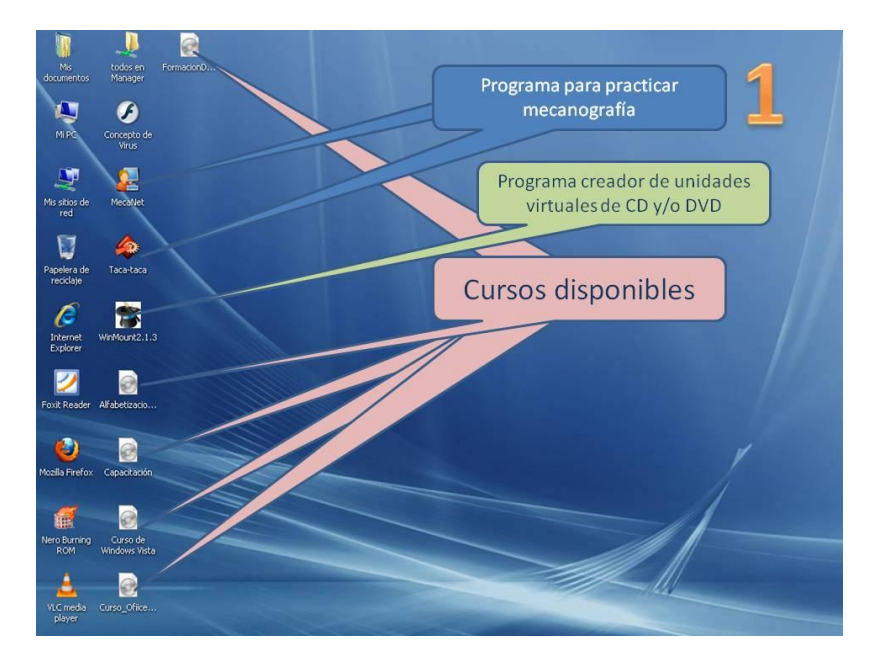

Para practicar mecanografía solamente tienes que hacer doble clic sobre el programa que mejor se adapte a tu expectativa de formación profesional.

Para hacer uso de los cursos te explicare en qué consiste la creación de unidades CD/DVD virtuales en la pc.

1- Hacemos uso del programa WinMount2.1.3 que está en el escritorio de la PC

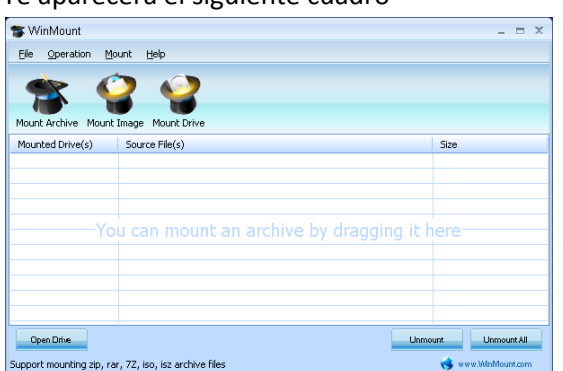

2- Te aparecerá el siguiente cuadro

- 3- Donde solamente tienes que arrastrar cualquiera de los cursos disponibles y tu llevas tu propio ritmo de aprendizaje (Te recomiendo los de Windows Vista y Office 2007)
- 4- Cualquier otro apoyo se te brindará en el Aula Informática por medio del Coordinador del Aula Informática o del grupo CAT's (Comité de Apoyo Tecnológico)

## *NOTA:*

Ahora tienes una oportunidad de desarrollar tecnología en tus tiempos libres.

Si tienes computadora en tu casa y quieres tener estos programas, solicita la asesoría para poderlos copiar y pegar en tu pc, o en un ciber.

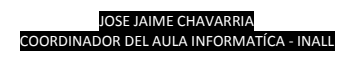